# **apostas esportivas copa do mundo**

- 1. apostas esportivas copa do mundo
- 2. apostas esportivas copa do mundo :esportiva bet tabela visitante
- 3. apostas esportivas copa do mundo :apostas esportivas virtuais

### **apostas esportivas copa do mundo**

#### Resumo:

**apostas esportivas copa do mundo : Inscreva-se em www.rocasdovouga.com.br e entre no mundo das apostas de alta classe! Desfrute de um bônus exclusivo e comece a ganhar agora!** 

contente:

### **apostas esportivas copa do mundo**

O cenário de apostas esportivas online cresce a cada dia, e o aplicativo Sportingbet para Android tem chegado para tornar as apostas ainda mais acessíveis e fáceis para todos. Este aplicativo oferece aos usuários a possibilidade de realizar apostas esportivas e de cassino em apostas esportivas copa do mundo qualquer lugar e em apostas esportivas copa do mundo qualquer momento, desde o conforto de seus smartphones.

#### **apostas esportivas copa do mundo**

O aplicativo Sportingbet vem com uma variedade de características que o tornam uma escolha óbvia para entusiastas de apostas por aí. Veja algumas delas:

- Aplicativo em apostas esportivas copa do mundo português, fácil de usar e navegar.
- Lista de esportes personalizável, com os esportes favoritos de cada usuário.
- Probabilidades ao vivo em apostas esportivas copa do mundo eventos esportivos internacionais e jogos online.
- Apostas em apostas esportivas copa do mundo esportes eletrônicos, tais como Counter-● Strike, Dota 2, e League of Legends.
- Cassino online, com jogos como poker, roleta, e slots.
- Bônus e promoções continuamente atualizadas e especializadas.

#### **Como Fazer o Download e Apostar com o Aplicativo Sportingbet**

Fazer o download e se registrar no aplicativo Sportingbet é bastante simples. Siga os passos abaixo:

- 1. Visite o site da Sportingbet Brasil em apostas esportivas copa do mundo seu navegador móvel.
- 2. Clique em apostas esportivas copa do mundo 'Entrar', localizado no canto superior direito do site.
- 3. Insira seu nome de usuário/e-mail e senha de acesso na tela de login.
- 4. Opcional: caso queira, selecione 'Permanecer conectado' para seu próximo acesso.
- 5. Clique em apostas esportivas copa do mundo 'ENTRE EM SUA CONTA' para fazer o login.
- 6. Se você ainda não possui uma conta, clique em apostas esportivas copa do mundo 'Registrar-se' para preencher o formulário de inscrição.
- 7. Após realizar o login ou se registrar, acesse a página de download do aplicativo.
- 8. Baixe e instale o aplicativo Sportingbet no seu dispositivo Android.
- 9. Após a instalação, abra o aplicativo e faça suas apostas de esportes preferidas.

### **Resumindo: O Motivo para Amar o Aplicativo Sportingbet**

Com o aplicativo Sportingbet, você tem um acesso rápido e fácil às melhores probabilidades ao vivo para esportes e jogos online. E com uma interface intuitiva e uma variedade de opções de apostas em apostas esportivas copa do mundo cassino a apostas esportivas copa do mundo disposição, esta é uma opção em apostas esportivas copa do mundo que os usuários podem confiar para divertir-se e potencialmente lucrar.

#### **Conheça Mais: Perguntas Frequentes sobre o Aplicativo Sportingbet**

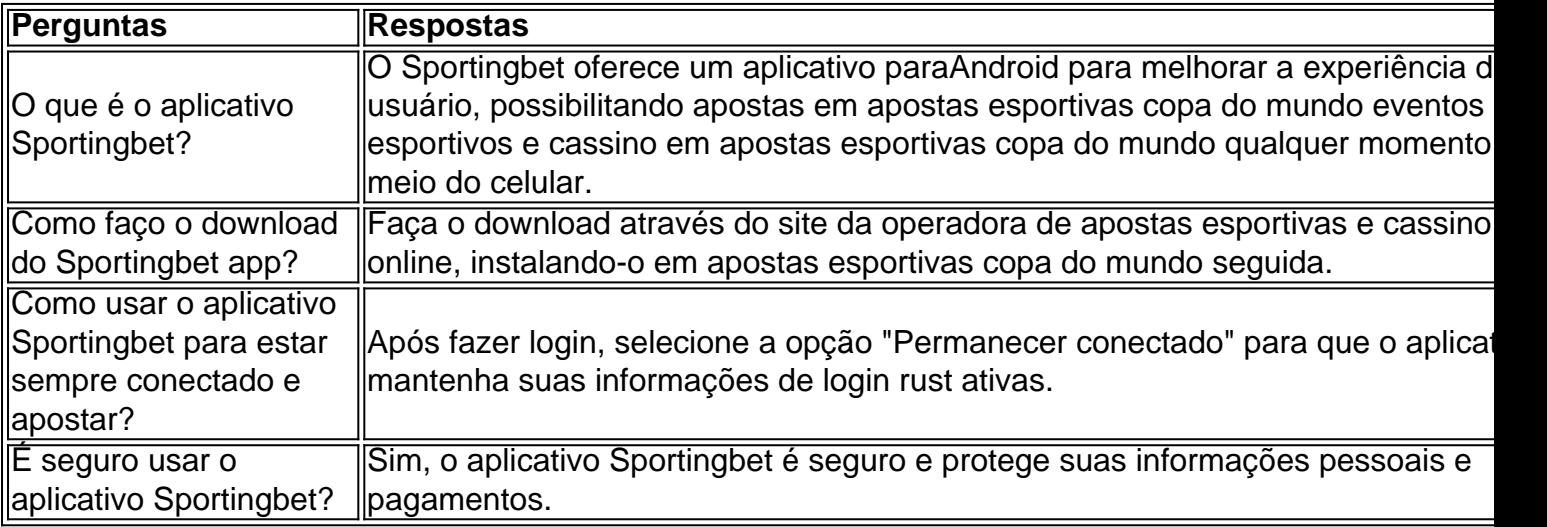

As apostas de hedge são de longe a estratégia de apostas mais bem-sucedida. É aqui que ocê pode fazer várias apostas para cobrir todos os resultados possíveis e ainda obter cro, independentemente do resultado do jogo. As melhores estratégias de aposta

- Techopedia techopédia : guias de jogo: apostas-estratégia Uma aposta acumuladora lve a combinação de várias aposta ou seleções em apostas esportivas copa do mundo uma única aposta, todas as

s também devem ganhar para que o tipo

Apostas no acumulador. As apostas no acumulador

o potencialmente lucrativas, pois as probabilidades são maiores, portanto, exigindo uma participação menor. Como calcular as chances do acumuladores - Easy Reader News ernews :

como

## **apostas esportivas copa do mundo :esportiva bet tabela visitante**

tias monetárias exigidas do governo. O volume de aposta esperado e estratégias de apostas de recompensa.

istem até promoções que lhe fornecem 7 apostas recompensa. Melhor aposta bônus e ofertas e apostas gratuitas (jan. 2024) - O dia do jogo thegameday : bônus Krabs: Apostas Contrárias que Alteram a Mente

Minty Bets: Criando Conteúdo Divertido para Apostadores Diários

Combinar as opiniões de Krabs e Minty Bets pode ajudar a empurrar ainda mais suas apostas no caminho dos lucros. Mas lembre-se, apesar dos enormes ganhos que esses gurus desfrutaram no passado, as apostas esportivas ainda são imprevisíveis e não há garantia de vitória. Com Krabs e Minty Bets liderando o caminho, fica mais fácil ficar por dentro das tendências e jogadas vitalícias. Acompanhar os agrotados desses especialistas pode ajudar a aprimorar suas próprias estratégias de apostas e levá-lo a um novo nível de sucesso. Então, mantenha-se atento às idéias deles e continue se concent rulas para obter os melhores resultados possíveis.

### **apostas esportivas copa do mundo :apostas esportivas virtuais**

A Inter de Milão recebeu o Cagliari neste domingo e empatou por 2 a 2, pelo Campeonato Italiano. Os gols da Inter foram de Thuram e Çalhanoglu, enquanto Shomurudov e Viola anotaram pela equipe visitante.

Com o empate, a líder Internazionale chegou aos 83 pontos, 14 a mais que o Milan. O Cagliari, por apostas esportivas copa do mundo vez, alcançou os 31 pontos e está no 14°lugar na classificação.

Em busca de seu 20º título italiano, a Inter de Milão pode ser campeã na próxima rodada, justamente contra o rival Milan, no dia 22 de abril. Já o Cagliari volta a campo para encarar a Juventus, na sexta-feira.

**Casagrande** 

São Paulo e Fluminense, seus técnicos e a soberba

Wálter Maierovitch

Até 1979, Israel e Irã tinham boa relação

Juca Kfouri

120 anos depois, Leverkusen tem o campeão

Josias de Souza

Lira já flerta com maldição da ex-presidência

A Inter de Milão conseguiu sair na frente logo aos 12 minutos do primeiro tempo. Em jogada pela direita, Alexis Sánchez encontrou Marcus Thuram sozinho no meio da área para apenas empurrar ao fundo das redes.

No segundo tempo, a pressão do Cagliari surtiu efeito. Aos 20 minutos, Luvumbo fez pivô para Shomurodov concluir forte e rasteiro, no canto direito de Sommer.

Entretanto, seis minutos depois, Frattesi cabeceou dentro da área e a bola tocou no braço de Yerry Mina, ex-Palmeiras. Pênalti para os donos de casa. Na cobrança, Çalhanoglu colocou a Inter novamente na frente.

Aos 37 da etapa final, Viola aproveitou rebote na entrada da área e empatou de vez o confronto. Veja outros resultados deste domingo pelo Italiano:

Napoli 2 x 2 Frosinone

Sass apostas esportivas copa do mundo o 3 x 3 Milan

Udinese 1 x 1 Roma (suspenso)

BBB 24: Isabelle deve ser eliminada no 21º Paredão, diz enquete

Chefe da ONU alerta que 'Oriente Médio está à beira do abismo'

Cruzeiro leva susto, mas decide nos acréscimos e vence Botafogo na estreia

TCR South America: Montenegro é desclassificado por causar incidente com Bueno e Osman; Caca e Galid trocam acusações

VP do Grêmio detona árbitro por não dar pênalti contra o Vasco: 'Vergonha'

Inter cede empate ao Cagliari, mas pode ser campeã contra o Milan na próxima rodada

Cruzeiro aproveita erros do Botafogo e vence no Mineirão na estreia do Brasileirão

Botafogo sofre gol no fim e perde para o Cruzeiro em apostas esportivas copa do mundo estreia pelo Campeonato Brasileiro

Goleiro Rafael Cabral, campeão da Libertadores de 2011, pode retornar para o Santos Botafogo assusta, mas Cruzeiro leva a melhor em apostas esportivas copa do mundo casa pelo Brasileirão

Cruzeiro leva susto, mas decide nos acréscimos e vence Botafogo na estreia Corinthians: Paulinho cita papo no vestiário e crê que faltou objetividade Hulk exalta ambiente e torcida do Corinthians: 'Não é fácil enfrentar' BJK Cup: o que está em apostas esportivas copa do mundo jogo para o Brasil e outras seleções?

Melhores momentos: Atlético-GO x Flamengo (Brasileirão)

Author: www.rocasdovouga.com.br

Subject: apostas esportivas copa do mundo

Keywords: apostas esportivas copa do mundo

Update: 2024/6/27 6:21:42